#### Réalisation du programme par blocs

#### Présentation du système

Pour protéger la classe, on utilisera deux capteurs infrarouges qui couvriront toutes les ouvertures :

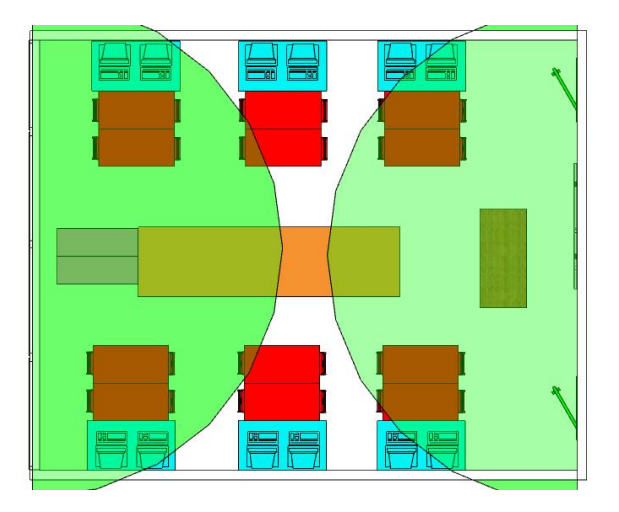

Une sirène se déclenchera et un message sera envoyé en Bluetooth quand une présence sera détectée.

## Présentation du système électronique

Voici une représentation du système sans les fils d'alimentation, uniquement ceux qui portent des signaux d'information ou d'ordre.

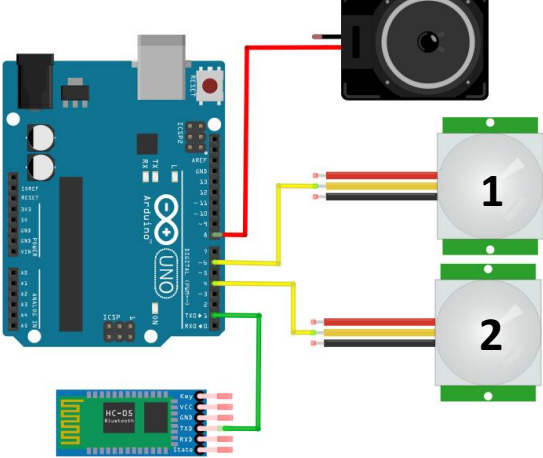

Tableau d'adressage : Il indique le numéro des entrées et sorties sur lesquels les éléments sont connectés.

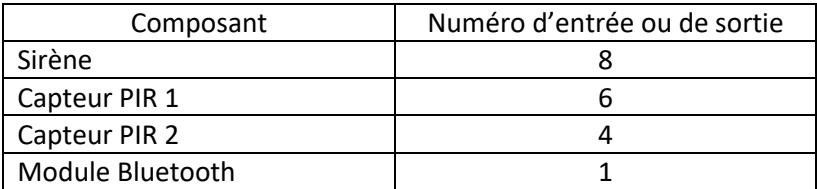

# La création des variables :

Définition : Dans un programme par blocs, on utilise le numéro des entrées et sorties de la carte arduino ce qui peut poser un problème de lisibilité. On utilise les variables pour remplacer ces numéros par des mots compréhensibles. Une variable peut prendre plusieurs valeurs.

Question : Dans le début du programme de l'alarme, associez chaque variable à son entrée ou sa sortie.

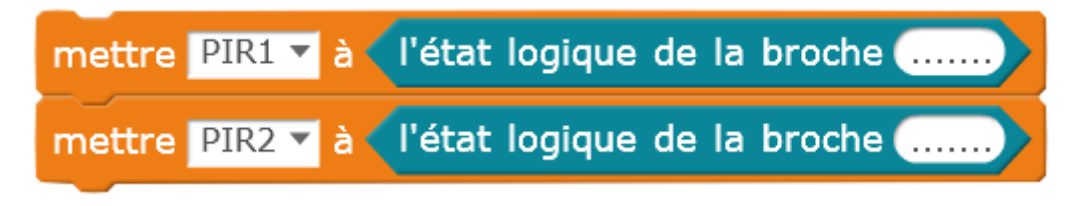

## Le système numérique

La totalité des éléments de notre système va fonctionner numérique c'est-à-dire que les capteurs (les deux capteurs PIR) et les actionneurs (La sirène et le module Bluetooth) ne peuvent avoir que deux états : activé ou désactivé.

L'état est donc exprimé de deux façons : 0 pour désactivé et 1 pour activé.

Voici un exemple pour un éclairage d'escalier avec deux boutons poussoir et une minuterie.

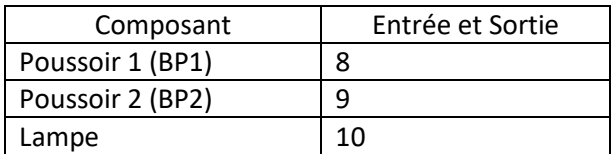

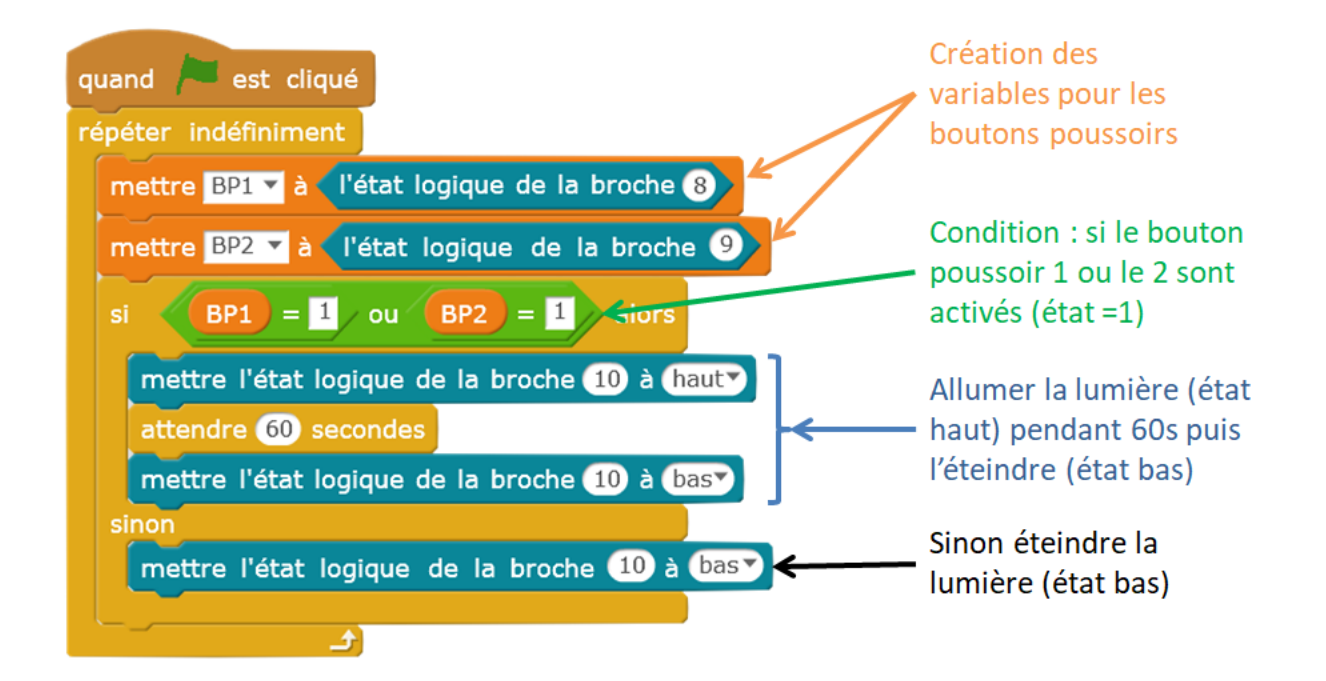

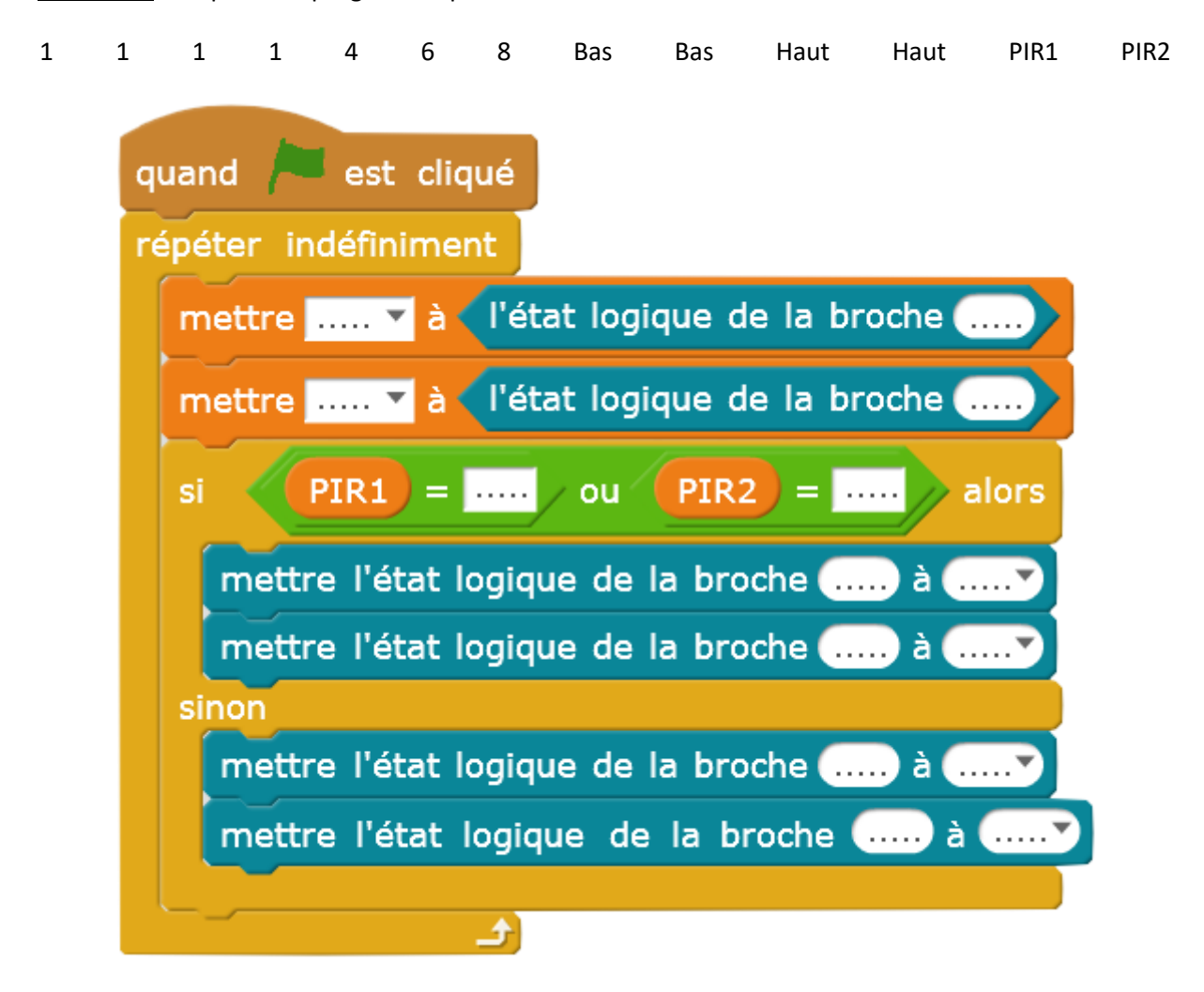

Question : Complétez le programme par blocs de l'alarme de classe avec les éléments suivants :